## МИНОБРНАУКИ РОССИИ **ФЕДЕРАЛЬНОЕ ГОСУДАРСТВЕННОЕ БЮДЖЕТНОЕ ОБРАЗОВАТЕЛЬНОЕ УЧРЕЖДЕНИЕ ВЫСШЕГО ОБРАЗОВАНИЯ**

# **«ВОРОНЕЖСКИЙ ГОСУДАРСТВЕННЫЙ УНИВЕРСИТЕТ»**

## **БОРИСОГЛЕБСКИЙ ФИЛИАЛ**

**(БФ ФГБОУ ВО «ВГУ»)**

## **МЕТОДИЧЕСКИЕ МАТЕРИАЛЫ ПО УЧЕБНОЙ ДИСЦИПЛИНЕ Процессы формообразования и инструмент**

## **1. Код и наименование направления подготовки:**

## 15.03.01 Машиностроение

## **2. Профиль подготовки:**

Технологии, оборудование и автоматизация машиностроительных производств

## **3. Квалификация (степень) выпускника:**

Бакалавр

## **4. Форма обучения:**

Очная, заочная

## **5. Кафедра, отвечающая за реализацию дисциплины:**

Кафедра прикладной математики, информатики, физики и методики их преподавания

## **6. Составитель:**

Б. У. Шарипов, доктор технических наук, доцент

#### **7. Методические материалы для обучающихся по освоению дисциплины**

Приступая к изучению учебной дисциплины, целесообразно ознакомиться с учебной программой дисциплины, электронный вариант которой размещѐн на сайте БФ ВГУ.

Это позволит обучающимся получить четкое представление о:

- перечне и содержании компетенций, на формирование которых направлена дисциплина;
- основных целях и задачах дисциплины;
- планируемых результатах, представленных в виде знаний, умений и навыков, которые должны быть сформированы в процессе изучения дисциплины;
- количестве часов, предусмотренных учебным планом на изучение дисциплины, форму промежуточной аттестации;
- количестве часов, отведенных на контактную и на самостоятельную работу;
- формах контактной и самостоятельной работы;
- структуре дисциплины, основных разделах и темах;
- системе оценивания учебных достижений;
- учебно-методическом и информационном обеспечении дисциплины.

Основными формами контактной работы по дисциплине являются лекции, практические и лабораторные занятия, посещение которых обязательно для всех студентов (кроме студентов, обучающихся по индивидуальному плану).

В ходе подготовки к практическим занятиям студенту необходимо изучить основную литературу, ознакомиться с дополнительной литературой и примерами решения задач, приведенными в рекомендуемых источниках, выполнить домашние задания (решение задач, составление опорного конспекта, систематизирующей таблицы, разработка презентации и др.). Регулярная работа над домашними заданиями позволит студенту освоить все темы дисциплины и осознать ее внутреннюю логику. Систематизация изучаемого материала, которой, безусловно, способствует разработка опорных конспектов, ментальных карт и обобщающих таблиц, поможет студенту сэкономить время при подготовке к зачету и экзаменам.

При разработке презентации, сопровождающей доклад по заданной теме, нужно учитывать следующие требования:

– соответствие содержания презентации поставленной цели;

– соблюдение принятых правил орфографии, пунктуации, сокращений и правил оформления текста (отсутствие точки в заголовках и т.д.);

– отсутствие фактических ошибок, достоверность представленной информации;

– лаконичность и максимальная информативность текста на слайде.

При подготовке к лабораторным работам следует заранее ознакомиться с теоретическим материалом, перечнем приборов и оборудования, порядком выполнения работы. Нужно обратить внимание на контрольные вопросы, завершающие описание каждой лабораторной работы. При защите лабораторной работы студент предъявляет преподавателю отчет по установленной форме и отвечает на контрольные вопросы.

#### **8. Методические материалы для обучающихся по освоению теоретических вопросов дисциплины**

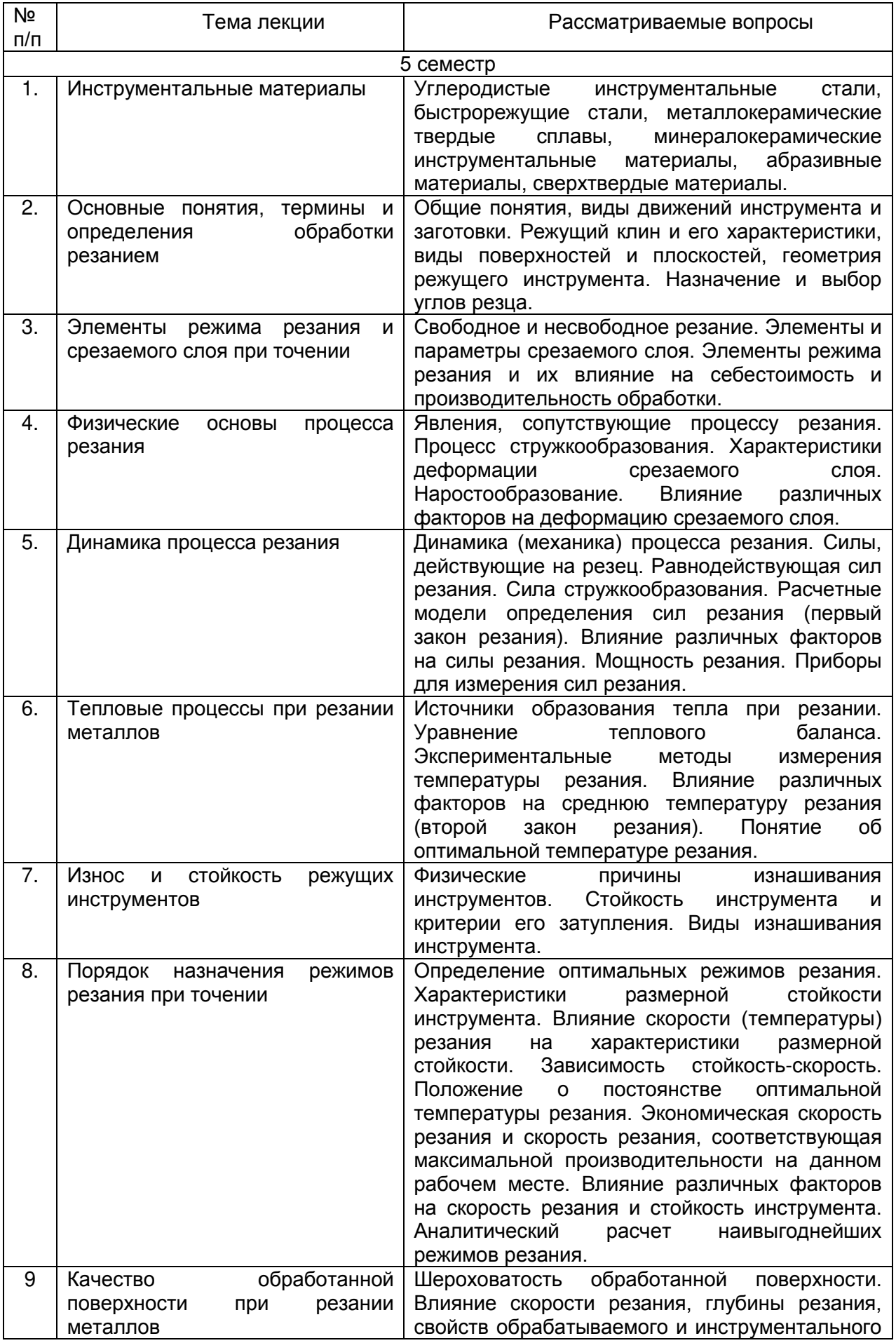

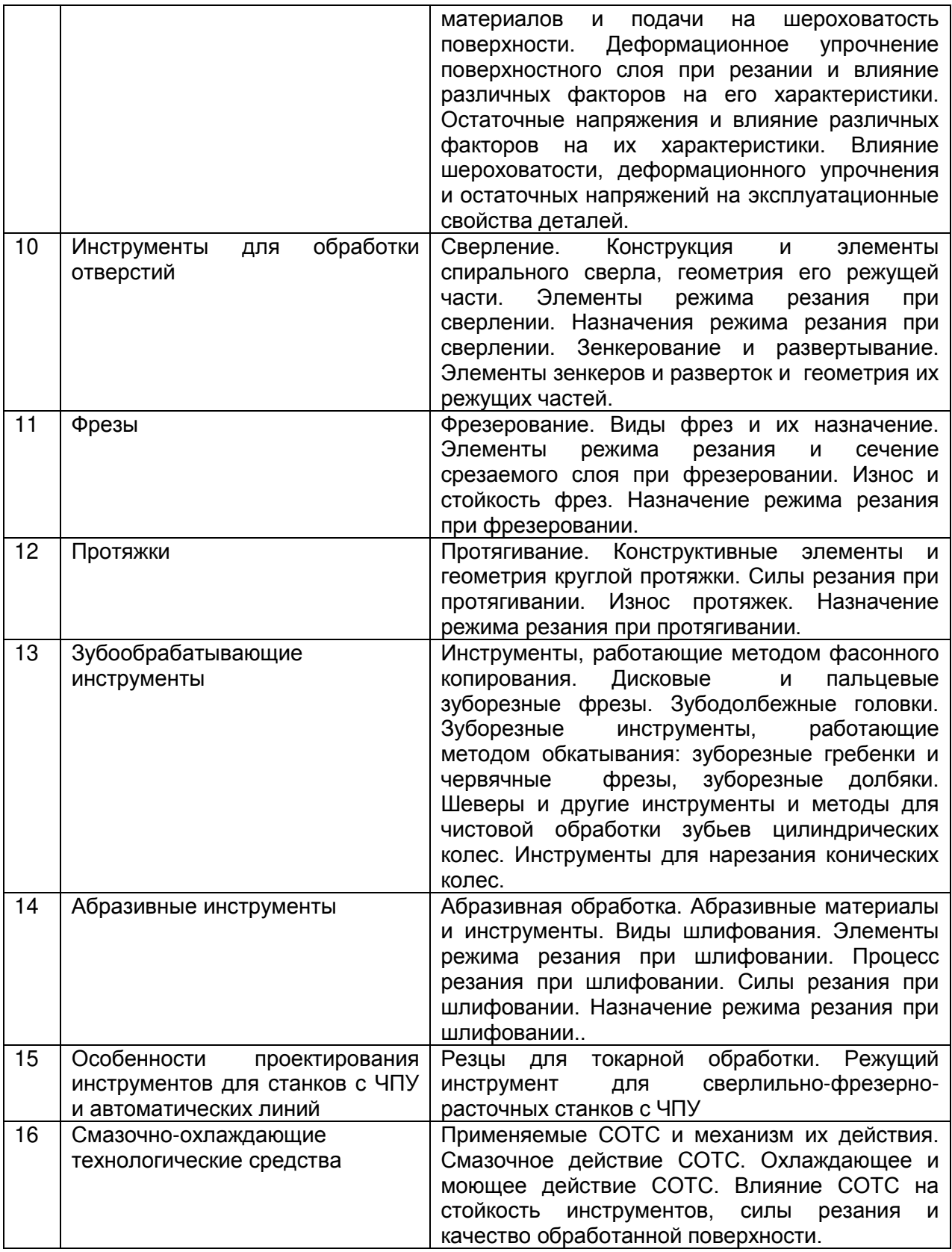

#### **9. Методические материалы для обучающихся по подготовке к практическим/лабораторным занятиям**

## **Лабораторная работа № 1**

#### Влияние режима обработки на величину составляющих силы резания при

#### точении

Цель работы: исследовать влияние обработки на режима величину составляющих силы резания и получить их математические модели.

1 Теоретическая часть

Общепринято составляющую силы резания при продольном точении обычно раскладывать на три составляющие:

- P<sub>7</sub> - тангенциальную, определяющую величину крутящего момента на шпинделе станка;

 $P_v - P_v$  – радиальную, стремящуюся изогнуть заготовку и оттолкнуть от нее резец, способствуя появлению вибраций;

 $-P_x$  – осевую, действующую вдоль оси шпинделя станка и служащая основанием для расчета его механизма подачи.

Примерное соотношение между величинами составляющих силы резания (сталь 45) выглядит как  $P_z : P_y : P_x = 1 : 0, 4 : 0, 25$  [1]

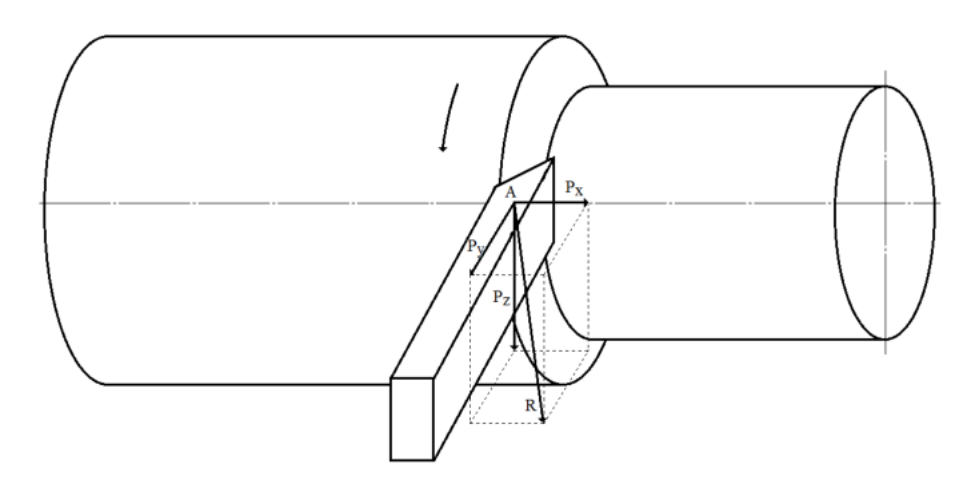

Рис.1 Силы, действующие на резец (несвободное резание)

Однако соотношение между составляющими силы резания не остается постоянным и зависит от условий резания (геометрии резца и степени его износа, величины элементов режима резания, свойств обрабатываемого материала и т.д.). Например, при обработке XH70BMTIO ВК6М при сплава резцом  $r = 0.5$ MM:  $S = 0.10$ MM/00 соотношение составляющих силы резания равно  $P_{z}: P_{y}: P_{x} = 1:2,06:0,72$  [2]. Известно, что с ростом скорости силы резания монотонно убывают, а с ростом глубины резания и подачи - монотонно растут. Априори известно, что в логарифмических координатах зависимости

$$
P_z, P_y, P_x = f(V); P_z, P_y, P_x = f(S); P_z, P_y, P_x = f(t)
$$

имеют прямолинейный характер, что позволяет после потенцирования получить степенные зависимости составляющих силы резания от параметров режима обработки вида

5

$$
P_{z} = C_{z}V^{m1} \cdot S^{n1} \cdot t^{p1}; P_{y} = C_{y}V^{m2} \cdot S^{n2} \cdot t^{p2}; P_{x} = C_{x}V^{m3} \cdot S^{n3} \cdot t^{p3}.
$$

Требуется после обработки результатов эксперимента получить математические модели с конкретными значениями показателей степени при параметрах. Для решения этой задачи разработана программа, позволяющая виртуально исследовать зависимости  $\mathrm{P_{z},P_{y},P_{x} = f(V,S,t)}$ . На рисунке 2 показана панель, которую видит студент. Преподаватель задает каждому студенту вариант исследования (вертикальные кнопки 1 – 8, определяющий различные варианты сочетания инструментального и обрабатываемого материалов). Кроме того каждому студенту преподаватель указывает вариант численных значений параметров режима обработки (таблица 1).

Таблица 1

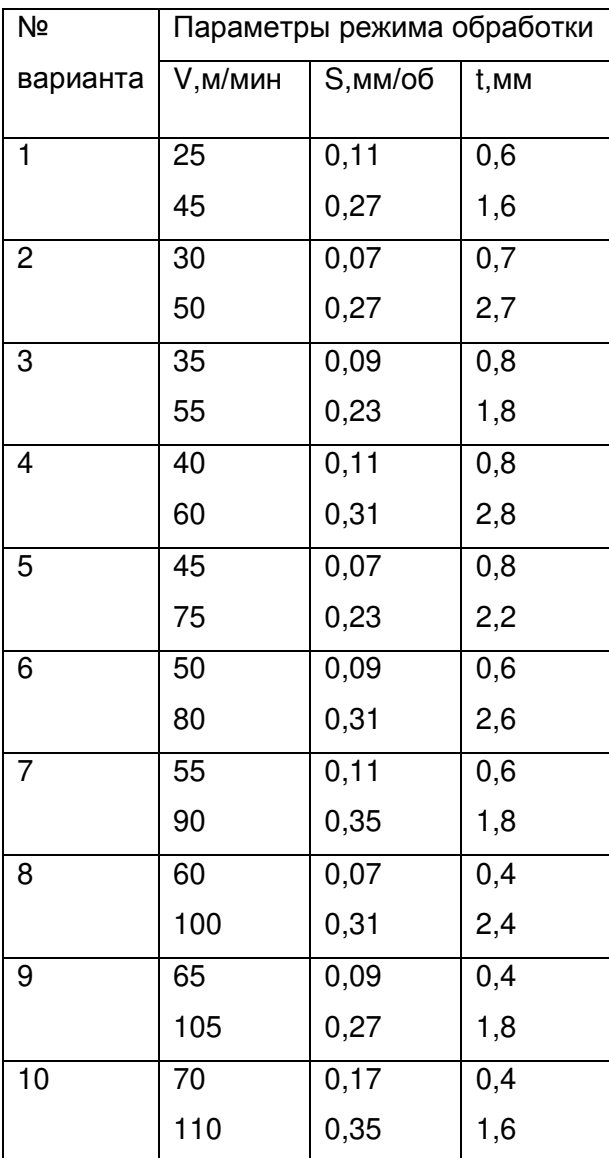

#### Варианты заданий к лабораторной работе №1

#### **2 Применяемое оборудование, оснастка, инструмент**

2.1 Токарно-винторезный станок с ЧПУ 16К20Т1.

2.2 Динамометр для измерения составляющих силы резания при точении УДМ-600, усилитель ТА-5, микроамперметры.

#### 2.3 Штангенциркуль.

Лабораторная работа выполняется виртуально. На рисунке 2 показана панель управления процессом резания.

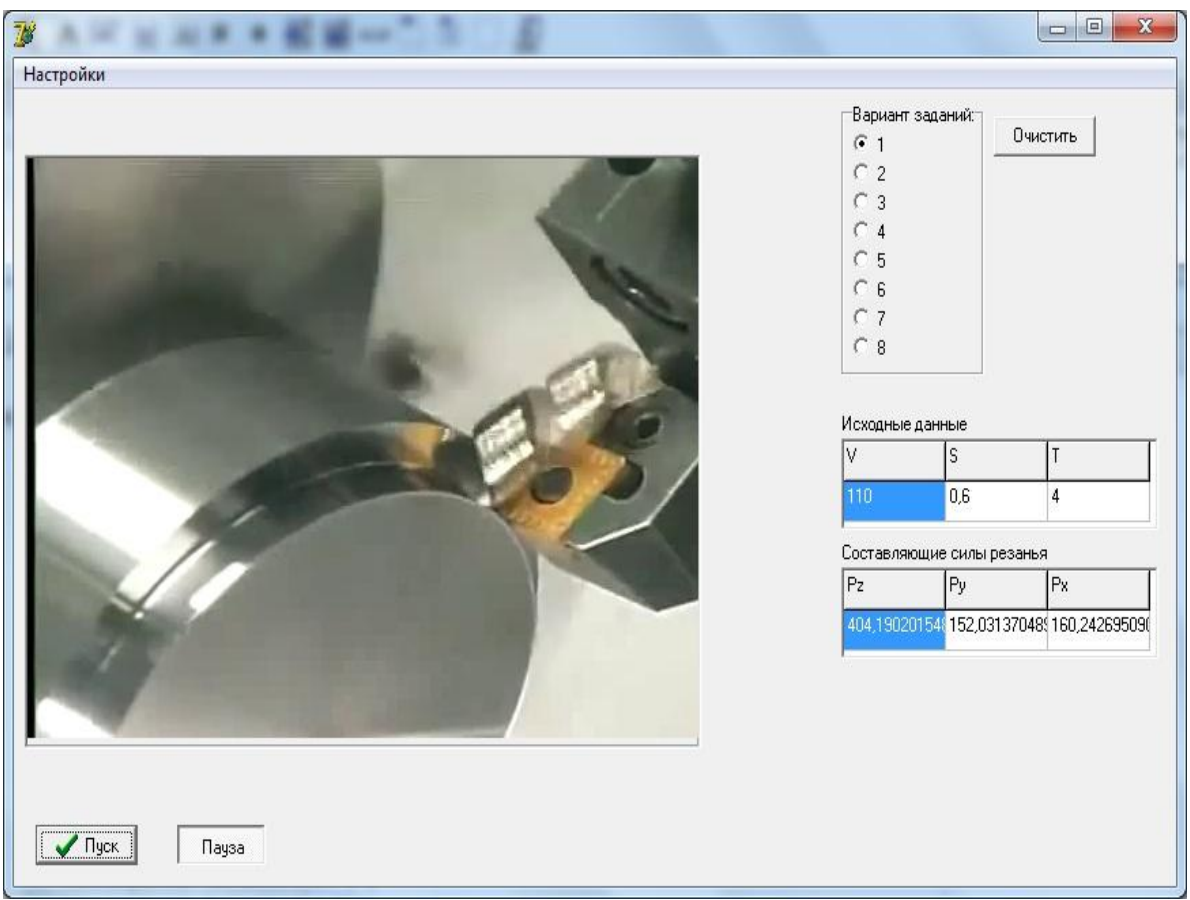

#### Рис. 2 Панель управления процессом обработки

На рисунке 2 в левом прямоугольнике после нажатия кнопки «Пуск» демонстрируется процесс снятия стружки. Нажатием кнопки «Пауза» процесс можно остановить в любой момент. В правой верхней части панели указывается вариант эксперимента от одного до восьми. В первую горизонтальную таблицу необходимо внести исходные данные  $V,S,t$ , после чего нажатием кнопки «Пуск» осуществляется процесс резания, а в нижней горизонтальной таблице появляются численные значения составляющих силы резания  $P_1, P_2, P_3$ .

3 Порядок выполнения работы

Исследование выполняется по классической схеме.

3.1 Разбить заданные диапазоны параметров режима обработки на одинаковые интервалы следующим образом  $V_1, V_2, V_3, V_4, V_5$ ;  $S_1, S_2, S_3, S_4, S_5$  и  $t_1, t_2, t_3, t_4, t_5$ (оптимальное количество точек пять, но может быть и иное).

3.2 Установить исходные данные для первого опыта (например,  $V_1, S_2, t_3$ ), выполнить опыт и записать значения  $P_z, P_y, P_x$ ; повторить опыты с остальными значениями скоростей резания при  $S_3$ =const; t $_3$ =const; выполнить опыты для различных подач при  $V_3$ =const; t<sub>3</sub>=const.; выполнить опыты для различных значений глубины резания при  $V_3$ =const; S<sub>3</sub>=const. В группе 3 студента, далее каждый готовит данные только по одной из составляющих силы резания.

Построить графики экспериментальных зависимостей в двойных  $3.3<sup>°</sup>$ логарифмических координатах

$$
P_z, P_y, P_x = f(V); P_z, P_y, P_x = f(S); P_z, P_y, P_x = f(t).
$$

3.4 Получить математические модели этих зависимостей

$$
P_i = C_i \cdot V^m, P_i = C_i \cdot S^n, P_i = C_i \cdot t^p.
$$

Для этого воспользуемся каноническим уравнением прямой, проходящей через две точки. Тогда получим искомые зависимости, которые будут иметь вид

$$
\frac{\lg P_{z} - \lg P_{z1}}{\lg P_{z2} - \lg P_{z1}} = \frac{\lg V - \lg V_{1}}{\lg V_{2} - \lg V_{1}}, \quad \frac{\lg P_{z} - \lg P_{z1}}{\lg P_{z2} - \lg P_{z1}} = \frac{\lg S - \lg S_{1}}{\lg S_{2} - \lg S_{1}},
$$

$$
\frac{\lg P_{z} - \lg P_{z1}}{\lg P_{z2} - \lg P_{z1}} = \frac{\lg t - \lg t_{1}}{\lg t_{2} - \lg t_{1}}.
$$

Точка 1 соответствует началу прямой, точка 2 - окончанию. Находим уравнения прямых в каждой серии экспериментов

 $lg P_{1} = mlg V + lg C_1$ ,  $lg P_{12} = nlg S + lg C_2$ ,  $lg P_{23} = plg t + lg C_3$ .

Потенцируя полученные уравнения, получим

$$
P_z = C_a V^{m1}, P_z = C_b S^{n1}, P_z = C_c t^{p1}
$$

Аналогично получаем зависимости для радиальной составляющей силы резания  $P_{y}$  и осевой  $P_{y}$ .

3.5 Получить обобщенную математическую модель зависимости составляющих силы резания от элементов режима резания

Для этого находим значения коэффициента С из опытов 3.8 и 13 (можно взять любые значения из каждой серии), тогда получим

$$
C_3 = \frac{P_{z3}}{V_3^{m1} S_3^{n1} t_3^{p1}}, \ \ C_8 = \frac{P_{z8}}{V_3^{m1} S_3^{n1} t_3^{p1}}, C_{13} = \frac{P_{13}}{V_3^{m1} S_3^{n1} t_3^{p1}}
$$

Находим среднее значение для коэффициента С

$$
C = \frac{C_3 + C_8 + C_{13}}{3}
$$

Общее уравнение зависимости главной составляющей силы резания при точении

$$
P_z = CV^m S^n t^p
$$

аналогично получают зависимости  $P_v = f(V, S, t); P_x = f(V, S, t)$ .

$$
P_{z} = C_{z} V^{m1} \cdot S^{n1} \cdot t^{p1}; P_{y} = C_{y} V^{m2} \cdot S^{n2} \cdot t^{p2}; P_{x} = C_{x} V^{m3} \cdot S^{n3} \cdot t^{p3}.
$$

3.6 Выводы по лабораторной работе.

3.7 Оформить отчет и защитить работу.

Литература

1. Вульф А.М. Резание металлов. Изд. 2-е. Л.: Машиностроение, 1973. – 496 с.

2. Макаров А.Д., Мухин В.С., Шустер Л.Ш. Износ инструмента, качество и долговечность деталей из авиационных материалов: Учеб. пособие, – Уфа, 1974.– 372 с.

## **Отчет**

#### студента (курс, группа, фамилия И.О.)

1 Исходные данные

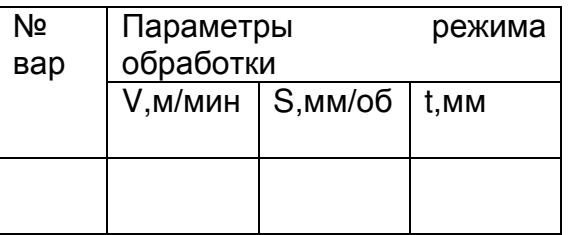

2 Разбить диапазоны параметров резания на равномерные интервалы, внести в таблицу  $V_1, V_2, V_3, V_{41}, V_5, S_1, S_2, S_3, S_4, S_5, t_1, t_2, t_3, t_4, t_5$ .

3 Выполнить эксперимент и заполнить таблицу

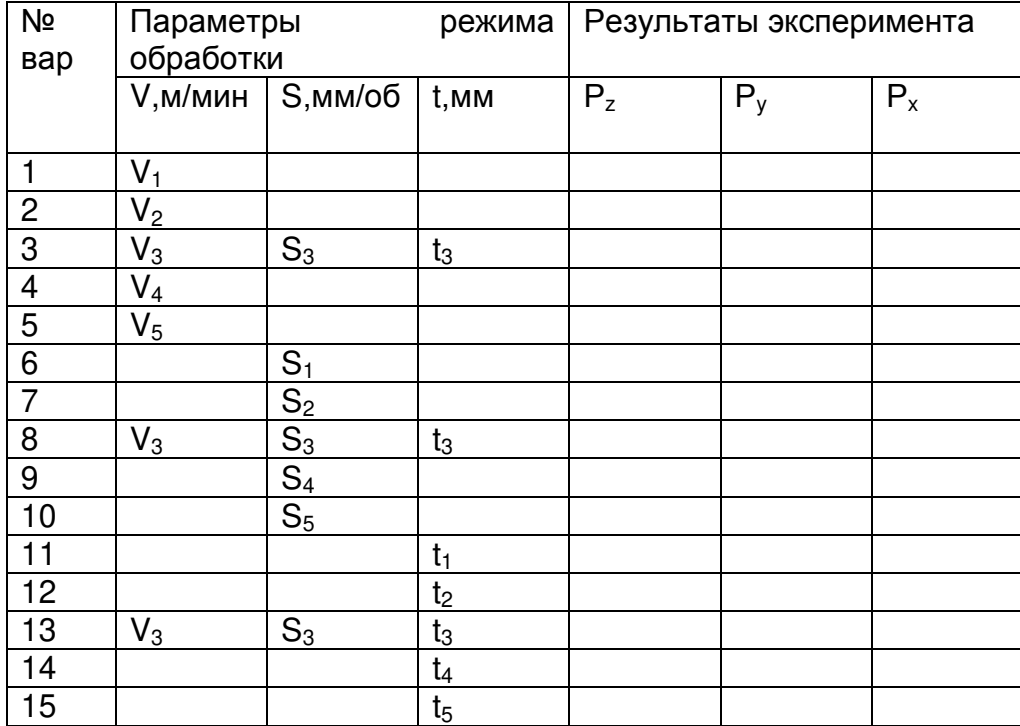

4 Получить математические модели каждой их составляющих силы резания

.

$$
P_{z} = C_{z}V^{m1} \cdot S^{n1} \cdot t^{p1}; P_{y} = C_{y}V^{m2} \cdot S^{n2} \cdot t^{p2}; P_{x} = C_{x}V^{m3} \cdot S^{n3} \cdot t^{p3}
$$

5 Выводы по работе

## **Лабораторная работа № 2**

#### Исследование влияния режима обработки при точении на составляющие

#### силы резания с помощью метода математического планирования эксперимента

работы: исследовать влияние режима обработки Цель на величину составляющих силы резания и получить их математические модели с использованием метода математического планирования эксперимента.

1 Теоретическая часть

Недостатки классического метода получения математических моделей известны:

- большое количество опытов в эксперименте;

- не учитываются парные взаимодействия факторов;

- не оценивается доверительная вероятность полученной математической модели;

- не оценивается адекватность полученной математической модели.

аналогичных, Поэтому ДЛЯ получения полученным  $\mathbf{B}$ классическом эксперименте зависимостей, часто применяют метод математического планирования эксперимента. Для получения рассматриваемой зависимости можно применить полный факторный эксперимент  $2^3$  (три фактора V,S,t), которые изменяются на двух уровнях  $(V_{\text{max}}, V_{\text{min}}; S_{\text{max}}, S_{\text{min}}; t_{\text{max}}, t_{\text{min}})$ . Для реализации этого эксперимента требуется выполнить 8 основных опытов и 3 дополнительных на среднем уровне для оценки адекватности полученной модели. Такой процедуры в классическом эксперименте не делается.

2 Порядок выполнения работы

2.1 Исходные данные каждый студент принимает из лабораторной работы №1 и заполняет таблицу 2.1, где

X<sub>1</sub> - скорость резания V, м/мин;

 $X_2$  – подача S, мм/об;

 $X_3$  – глубина резания t, мм.

Таблица 2.1

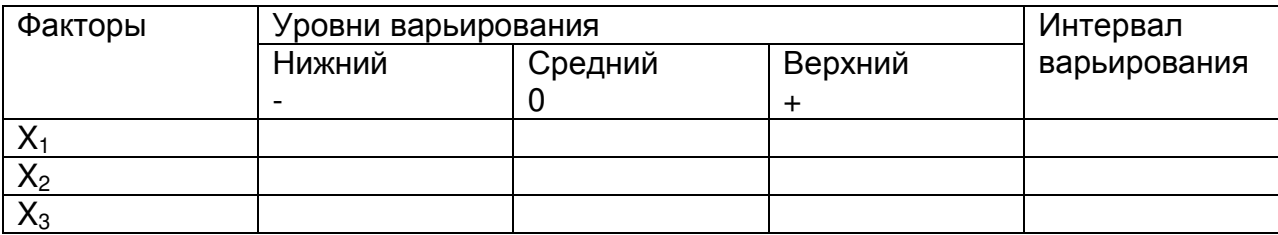

#### Уровни и интервалы варьирования факторов

#### 2.2 Кодирование факторов

Далее вычисляем коэффициенты регрессии  $(b_0, b_1, b_2 \cdots b_{123})$ . Для этого факторы кодируются по известной формуле (по каждому из факторов) [3]:

$$
X_{i} = \frac{2(\lg X_{i} - \lg X_{i_{\text{max}}})}{\lg X_{i_{\text{max}}} - \lg X_{i_{\text{min}}}} + 1.
$$
 (1)

В общем виде уравнение регрессии имеет вид

 $Y = b_0 + b_1X_1 + b_2X_2 + b_3X_3 + b_{12}X_1X_2 + b_{13}X_1X_3 + b_{23}X_2X_3 + b_{123}X_1X_2X_3$ 

#### Таблица 2.2

|                | $X_0$     | $X_1$                            | $X_2$            | $X_3$                            | $X_1X_2$          | $X_1X_3$  | $X_2X_3$  | $X_1X_2X_3$       | $Y = IgP_i$ |
|----------------|-----------|----------------------------------|------------------|----------------------------------|-------------------|-----------|-----------|-------------------|-------------|
| 1              | $\ddot{}$ |                                  |                  |                                  | $\qquad \qquad +$ | $\ddot{}$ | $\ddot{}$ |                   |             |
| $\mathbf{2}$   | $\ddot{}$ | $\begin{array}{c} + \end{array}$ |                  |                                  |                   |           | $\ddot{}$ | $\qquad \qquad +$ |             |
| $\mathbf{3}$   | $\ddot{}$ |                                  | $\ddot{}$        |                                  |                   | $\ddot{}$ |           | $\ddot{}$         |             |
| $\overline{4}$ | $\ddot{}$ | $\ddot{}$                        | $\ddot{}$        |                                  | $\ddot{}$         |           |           |                   |             |
| $\overline{5}$ | $\ddot{}$ |                                  |                  | $+$                              | $\qquad \qquad +$ |           |           | $\ddot{}$         |             |
| $\,6$          | $\ddot{}$ | $\begin{array}{c} + \end{array}$ |                  | $\begin{array}{c} + \end{array}$ |                   | $\ddot{}$ |           |                   |             |
| $\overline{7}$ | $\ddot{}$ |                                  | $\ddot{}$        | $+$                              |                   |           | $\ddot{}$ |                   |             |
| 8              | $\ddot{}$ | $\ddot{}$                        | $\ddot{}$        | $+$                              | $\ddot{}$         | $\ddot{}$ | $\ddot{}$ | $\ddot{}$         |             |
|                |           |                                  |                  |                                  |                   |           |           |                   |             |
|                | $b_0$     | $b_1$                            | b <sub>2</sub>   | $b_3$                            | $b_{12}$          | $b_{13}$  | $b_{23}$  | $b_{123}$         |             |
| 9              | $\ddot{}$ | $\boldsymbol{0}$                 | $\boldsymbol{0}$ | $\boldsymbol{0}$                 |                   |           |           |                   |             |
| 10             | $+$       | $\mathbf 0$                      | $\mathbf 0$      | $\mathbf 0$                      |                   |           |           |                   |             |
| 11             | $+$       | $\boldsymbol{0}$                 | $\boldsymbol{0}$ | $\pmb{0}$                        |                   |           |           |                   |             |

Матрица планирования эксперимента  $2^3$ 

Выполняем первые 8 опытов (каждый студент заполняет таблицу только для той составляющей силы резания, которую он выбрал в лабораторной работе №1), находим логарифмы полученных значений составляющей силы резания  $(Y_1, Y_2,..., Y_8)$  и заносим в таблицу. Затем выполняем 9 опыт и получаем значение  $P_9$ , значения сил в опытах 10 и 11 находим как  $P_{10} = P_9 - 0.15$ ;  $P_{11} = P_9 + 0.20$ . Найти логарифмы сил из последних трех опытов  $Y_9$ ,  $Y_{10}$ ,  $Y_{11}$  и внести их в таблицу.

4 Получить математическую модель составляющей (указать какой) силы резания.

 $4.1$ Вычислить среднеарифметическое результатов центре опыта  $\mathbf{B}$ эксперимента

$$
Y_0 = 1/3(Y_9 + Y_{10} + Y_{11})
$$

4.2 Вычислить среднеквадратичное результатов опытов в центре эксперимента

$$
S_{y} = \sqrt{0.5\left[ (Y_0 - Y_9)^2 + (Y_0 - Y_{10})^2 + (Y_0 - Y_{11})^2 \right]}
$$

4.3 Вычислить величины коэффициентов регрессии b<sub>i</sub> и внести их в таблицу 2.2. Коэффициенты регрессии вычисляются по формуле

$$
b_i = \frac{1}{8} \sum_{i=1}^{8} X_{iu} \cdot Y_u,
$$

где  $X_{iu}$  – кодированное значение і –го фактора в u –том опыте (учитывается только его знак плюс или минус). Вставить численные значения коэффициентов регрессии в уравнение регрессии

$$
Y = b_0 + b_1 X_1 + b_2 X_2 + b_3 X_3 + b_{12} X_1 X_2 + b_{13} X_1 X_3 + b_{23} X_2 X_3 + b_{123} X_1 X_2 X_3
$$
 (2)

4.4 Вычислить доверительный интервал коэффициентов регрессии

Доверительный интервал вычисляется по формуле

$$
\Delta b = \pm \frac{t_1 \cdot S_y}{\sqrt{8}},
$$

где t<sub>1</sub>- критерий Стьюдента при числе степеней свободы f=3 - 1=2 и при уровне значимости

 $\alpha = 0.05$  (при 5 % ожидаемой максимальной погрешности вычислений).

Величину t<sub>1</sub> принимаем по таблице 2.3.

Таблица 2.3

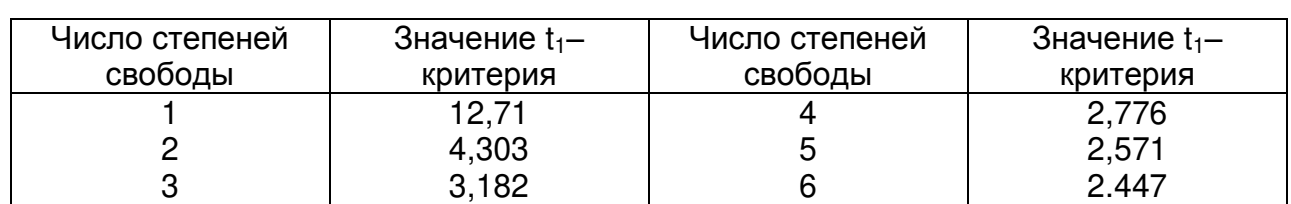

Значения t<sub>1</sub>- критерий Стьюдента при 5% уровне значимости

Коэффициент регрессии считается значимым при выполнении условия

 $|\Delta b_i| < |\Delta b|$ .

Незначимые коэффициенты регрессии отбрасываются и в уравнение регрессии не включаются. Записываем уравнение регрессии с численными значениями значимых коэффициентов регрессии (3).

4.5 Проверить гипотезу адекватности полученного уравнения регрессии.

Вычислить дисперсию адекватности

$$
S_{a\dot{o}}^2 = \frac{\sum_{u=1}^{8} (Y_{upacu} - Y_{uscon})^2}{8 - K - 1},
$$

где  $Y_{\mu\nu\alpha\alpha\gamma}$  - параметр оптимизации, вычисленный по полученному уравнению регрессии, в которое необходимо подставить кодированное значение факторов (плюс или минус);

К - количество значимых факторов.

Определить критерий Фишера

$$
F_{\text{pack}(p, f_2, f_1)} = \frac{S_{a\dot{\theta}}^2}{S_y^2}
$$

где р - доверительная вероятность,  $p=1-\alpha$ ;

 $f_2 = 3 - 1 = 2$  – число степеней свободы при определении дисперсии параметра оптимизации;

 $f_1 = 8 - K - 1$  – число степеней свободы при определении дисперсии адекватности.

По таблице 2.4 найти табличное значение критерия Фишера F<sub>табл</sub>.

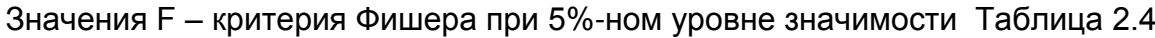

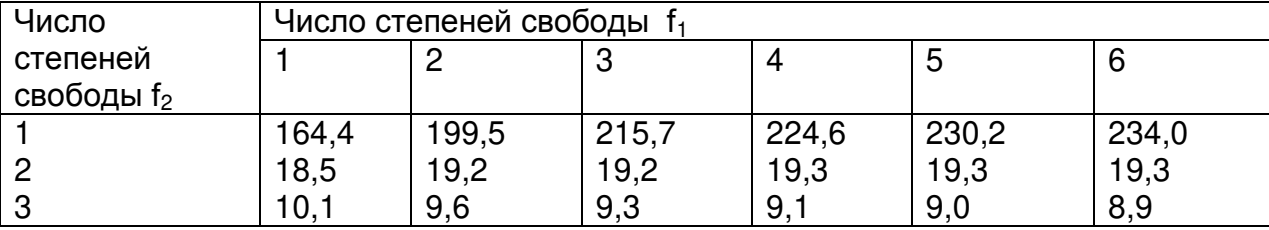

Модель считается адекватной, если  $F_{\text{pacy}} <$ F<sub>табл</sub>. Если модель окажется неадекватной, подготовить предложения для решения данной проблемы.

Если модель адекватна, то в полученное уравнение регрессии (3) подставить выражения (1). Для этого в уравнения (1) подставить натуральные значения факторов Ф; на верхнем и нижнем уровнях и получить выражения вида

 $X_i = Alg\Phi_i + B$ 

После потенцирования получить математическую модель зависимости составляющей (указать какой) силы резания от режима обработки.

5 Сравнить полученные математические модели с моделями в лабораторной работе №1

6 Сделать выводы по работе.

Литература

1. Вульф А.М. Резание металлов. Изд. 2-е. Л.: Машиностроение, 1973. - 496 с.

2. Макаров А.Д., Мухин В.С., Шустер Л.Ш. Износ инструмента, качество и долговечность деталей из авиационных материалов: Учеб. пособие, - Уфа, 1974. - 372 C.

3. Кацев П.Г. Статистические методы исследования режущего инструмента /Изд. 2-е, перераб. и доп. М., «Машиностроение», 1974. - 231 с. с ил.

По результатам выполнения работы необходимо оформить отчет по следующей

#### Отчет

студента (курс, группа, фамилия И.О.)

#### 1 Исходные данные

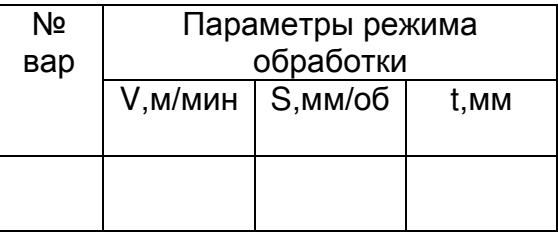

2 Уровни и интервалы варьирования факторов

## Таблица 2.1

#### Уровни и интервалы варьирования факторов

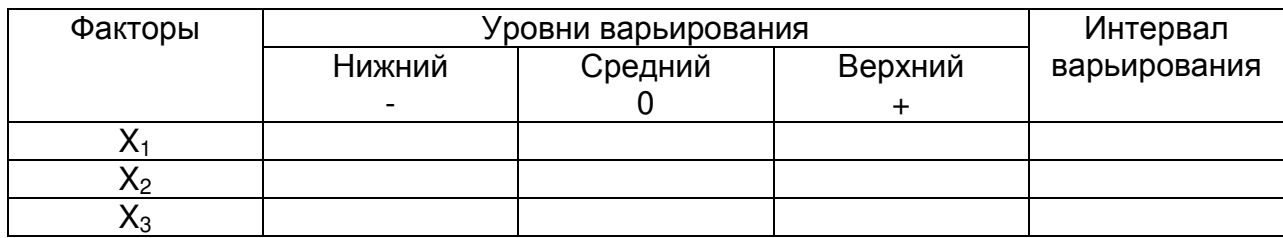

3 Кодированные значения параметров режима обработки.

#### 4 Выполнение эксперимента

#### Таблица 2.2

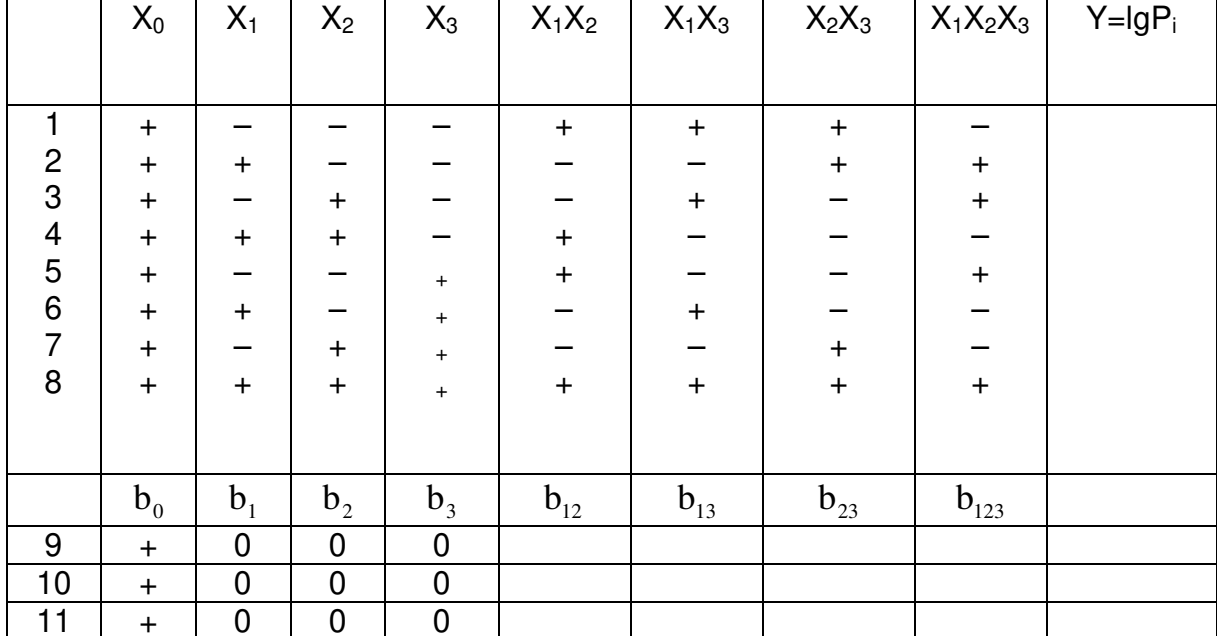

#### Матрица планирования эксперимента  $2^3$

5 Получить математическую модель составляющей (указать какой) силы резания.

5.1 Среднеарифметическое результатов опыта в центре эксперимента

5.2 Среднеквадратичное результатов опытов в центре эксперимента

5.3 Величины коэффициентов регрессии b

5.4 Уравнение регрессии общем виде с численными значениями  $B$ коэффициентов регрессии.

5.5 Доверительный интервал коэффициентов регрессии

5.6 Показать значимые и незначимые коэффициенты регрессии.

5.7 Уравнение регрессии со значимыми коэффициентами регрессии

6 Адекватность полученного уравнения регрессии.

6.1 Расчетная и табличная величины критериев Фишера.

6.2 Оценить адекватность уравнения регрессии.

6.3 Математическая модель зависимости составляющей (указать какой) силы резания от параметров режима обработки.

7 Выводы по работе.

#### **10. Тематика рефератов/докладов/эссе, методические рекомендации по выполнению контрольных и курсовых работ, иные материалы**

#### **МЕТОДИЧЕСКИЕ МАТЕРИАЛЫ**

**к курсовой работе по дисциплине «Процессы формообразования и инструмент» для студентов очной о заочной форм обучения направления подготовки «Машиностроение», профиль «технологии, оборудование и автоматизация машиностроительных производств»**

#### *1. Общие требования к курсовой работе*

#### **1.1. Содержание курсовой работы**

При выполнении курсовой работы студенты обязаны выполнять следующие виды работ:

а) спроектировать три типа различных инструментов с подробной проработкой схемы резания и конструкции (возможные варианты сочетания различных типов инструментов представлены в табл. 1.5.2–1.8.1);

б) произвести подробный расчет геометрических и конструктивных параметров одного инструмента по указанию консультанта;

в) оформить пояснительную записку (в объеме 25 – 30 листов формата А4), содержащую методику расчета, необходимые вычисления каждого из проектируемых инструментов, а также чертежи проектируемых инструментов (в объеме 3 листов формата А4 (в этом случае чертежи подшиваются в пояснительную записку);

г) разработать технологию изготовления одного инструмента (по указанию преподавателя)

В отдельных случаях при выдаче задания на курсовую работу кафедрой может быть поручено проектирование специального инструмента по заявке предприятия или для выполнения научно-исследовательских или лабораторных работ взамен одного из заданных инструментов. При этом остальные пункты задания на курсовую работу остаются без изменения.

#### **1.2. Фасонные резцы**

1.2.1. Варианты заданий по проектированию фасонных резцов (табл. 1.1, табл. 1.2., табл. 1.3., табл. 1.4; рис. 1.1–1.3).

Таблица 1.1

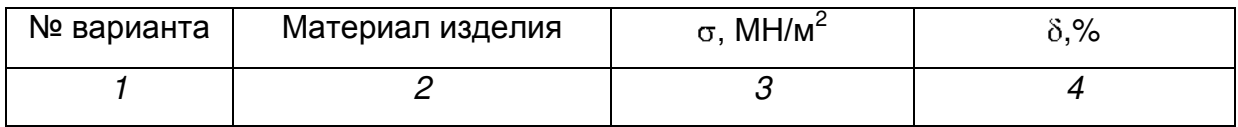

#### Материал изделия, обрабатываемого фасонным резцом

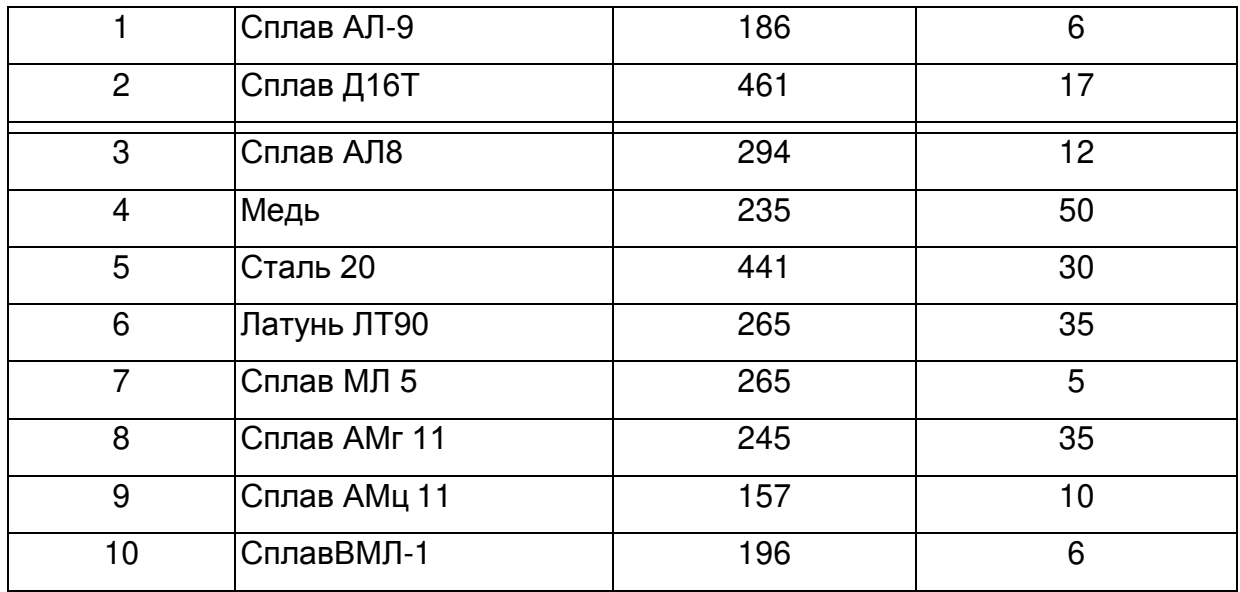

Отклонения диаметральных и длинновых размеров принимать по *h*9.

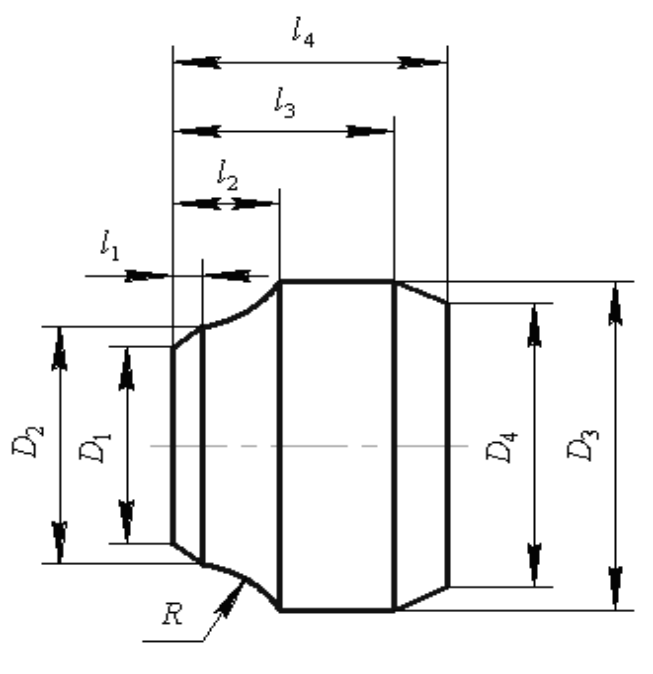

*Рис. 1.1.* Эскиз детали

Таблица 1.2

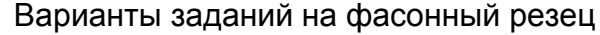

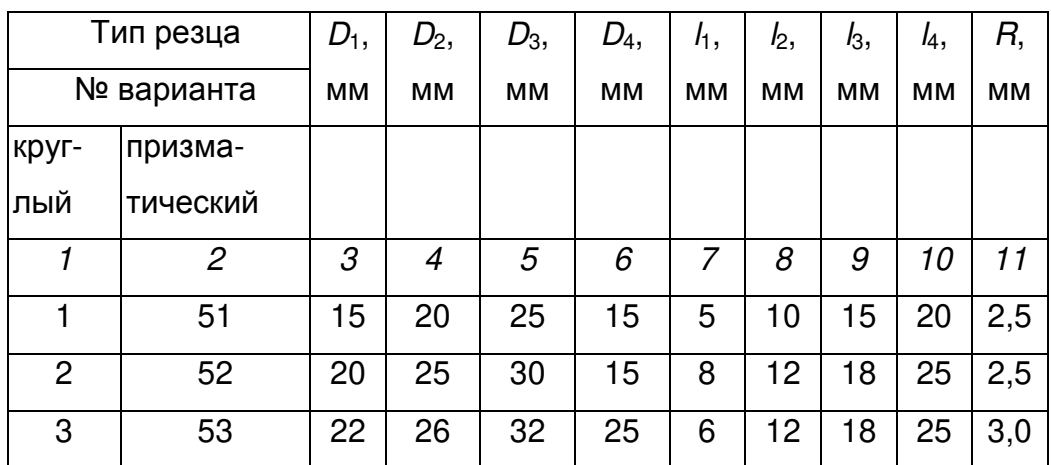

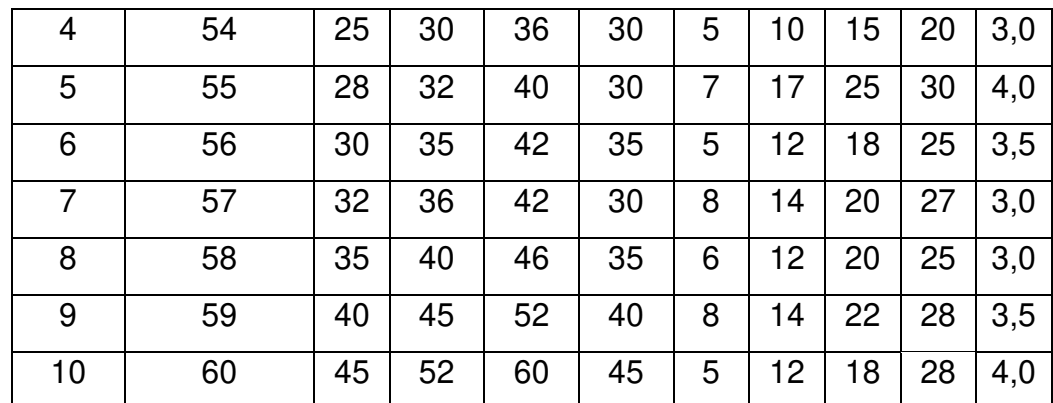

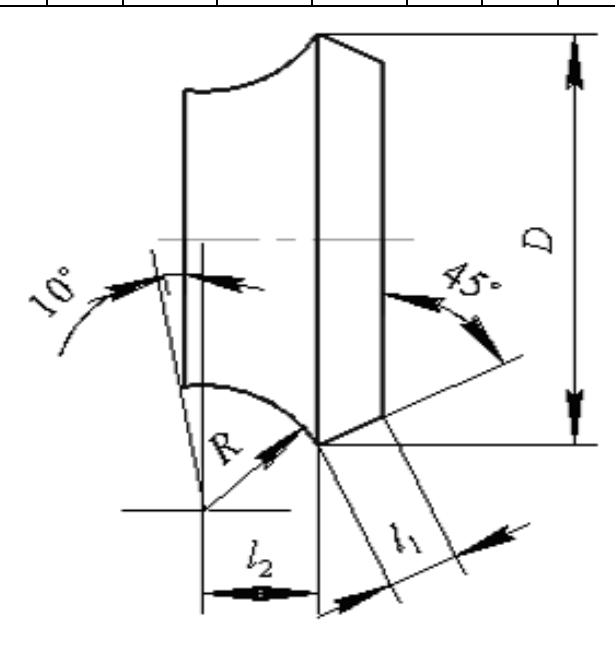

*Рис. 1.2.* **Эскиз детали**

Таблица 1.3

Варианты заданий на фасонный резец

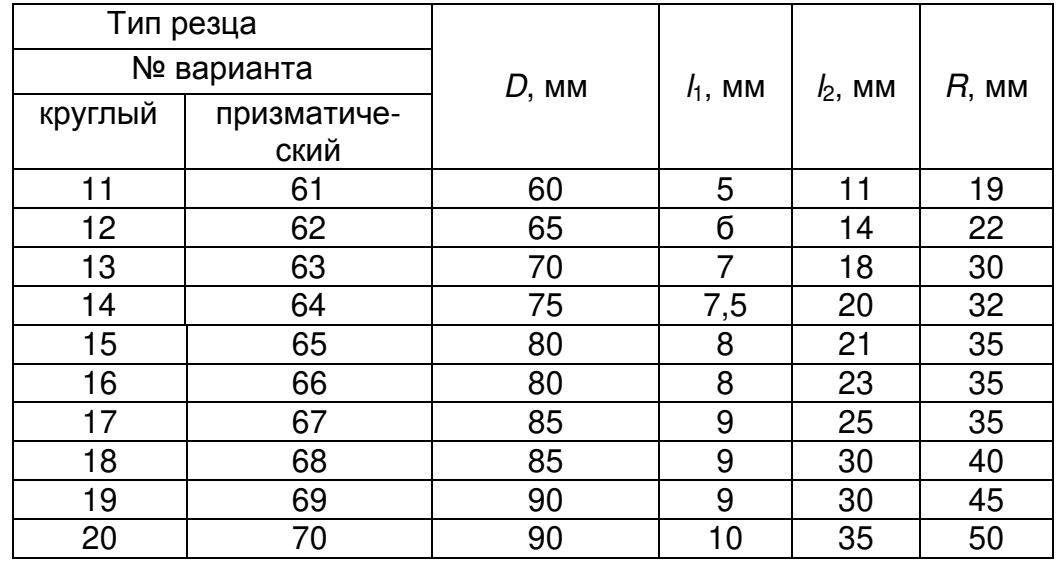

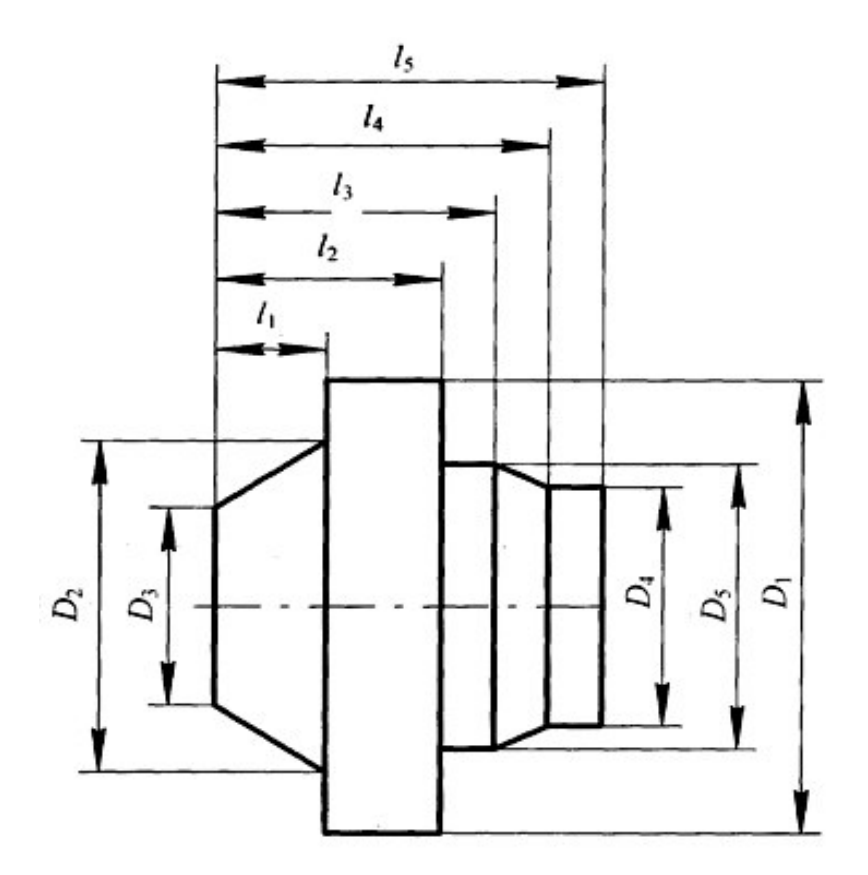

*Рис. 1.3.* Эскиз детали

Таблица 1.4

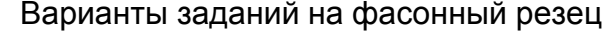

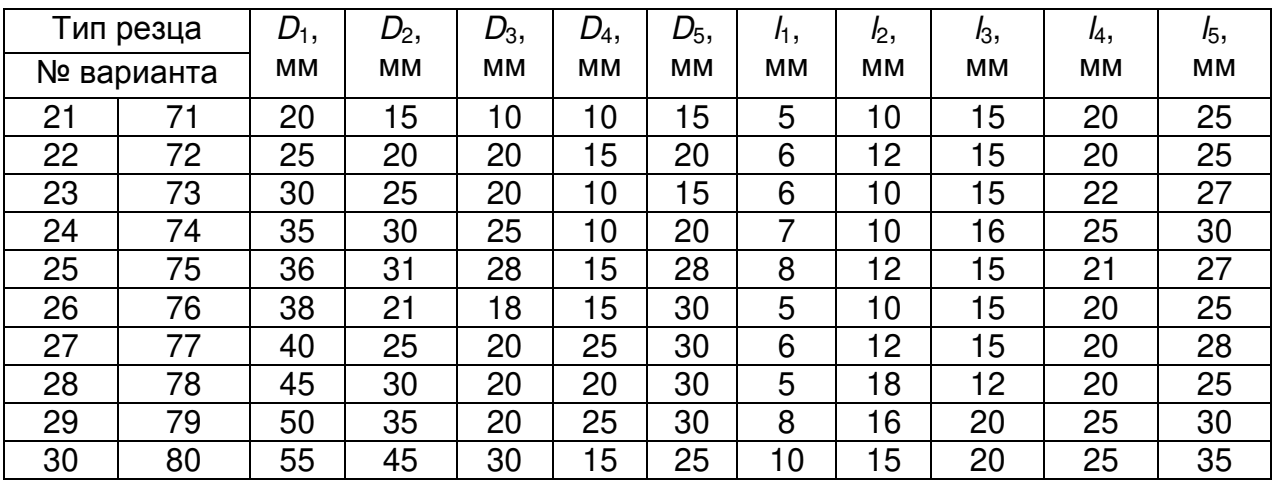

1.2.2. Выполняют рабочий чертеж обрабатываемой детали в масштабе 1:1 или 2:1 с указанием размеров на всех узловых точках, по которым будет проводиться коррекционный расчет.

Назначают материал резца в зависимости от материала детали. Назначают с учетом материала резца и детали передний угол резца в точке, которая будет обрабатывать наименьший диаметр изделия.

Назначают задний угол для той же точки. При назначении задних углов следует помнить о том, чтобы в сечениях, нормальных к режущим кромкам, расположенным под углом к оси изделия, их величины получились не менее 2–3°.

1.2.3. Выбирают и обосновывают конструкцию резца и способ крепления его в державке.

1.2.4. Рассчитывают габаритные размеры резца:

а) определяют глубины профиля детали в радиальном направлении;

б) определяют диаметр оправки для круглого резца. Для этого в зависимости от условий резания и требований к шероховатости поверхности назначают подачи и определяют усилия резания. По усилию резания и способу крепления выбирают по таблицам или рассчитывают диаметр оправки;

в) подсчитывают наружный диаметр круглого фасонного резца.

Параметры призматического резца рассчитывают по формулам или выбирают по таблицам в зависимости от глубины профиля и ширины обрабатываемой детали. При назначении ширины резца, как круглого, так и призматического, необходимо принять во внимание ширину дополнительных режущих кромок на краях резца (для снятия фаски и обозначения участка отрезания детали от прутка).

1.2.5. Выполняют графический расчет профиля резца.

1.2.6. Подсчитывают задние углы в различных точках профиля резца в сечениях, перпендикулярных проекциям режущей кромки на радиальную плоскость, и строят график их изменения. Для этой цели по оси ординат откладывают величину углов, а по оси абсцисс – осевые размеры между угловыми точками профиля. По полученному графику делают вывод о возможности нормальной работы инструмента или принимают дополнительные меры по улучшению геометрии резца.

1.2.7. Выполняют рабочий чертеж.

#### **1.3. Протяжки**

1.3.1. Варианты заданий на проектирование протяжки (табл. 1.7, табл. 1.8, табл. 1.9, табл. 1.10; рис. 1.4–1.5).

Таблица 1.7

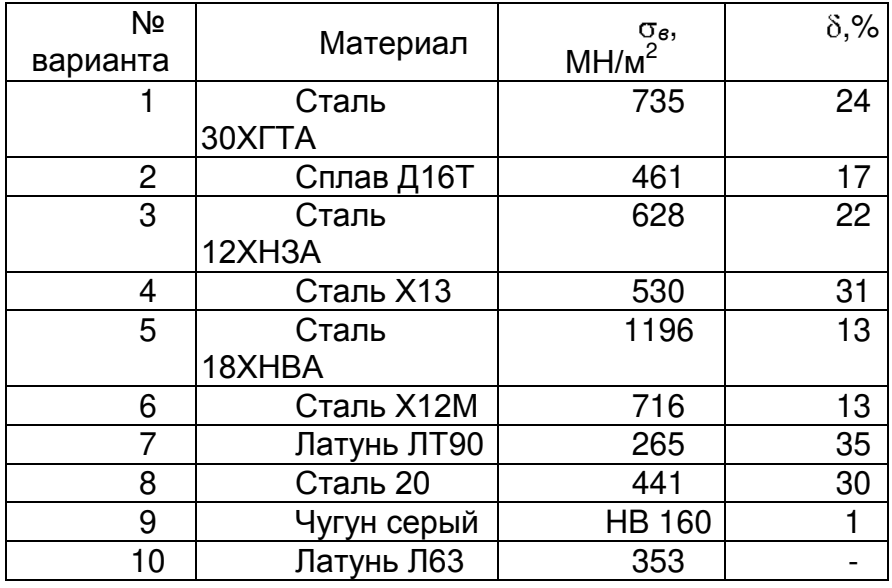

Материал изделия, обрабатываемого протяжками

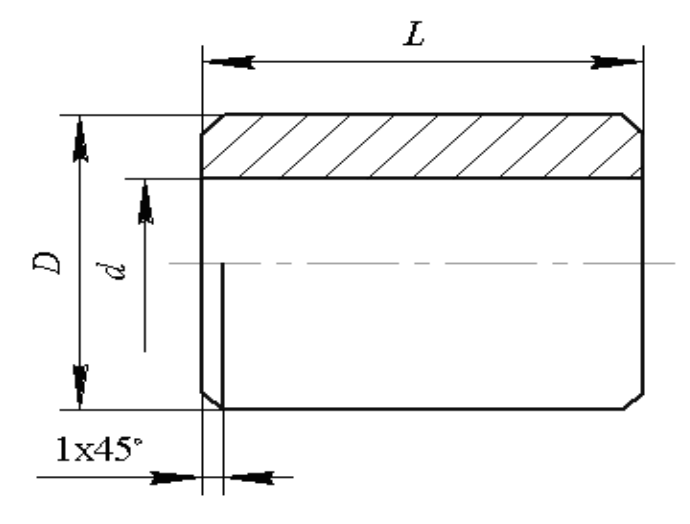

*Рис. 1.4.* Эскиз детали

## Таблица 1.8

Варианты заданий на протяжку

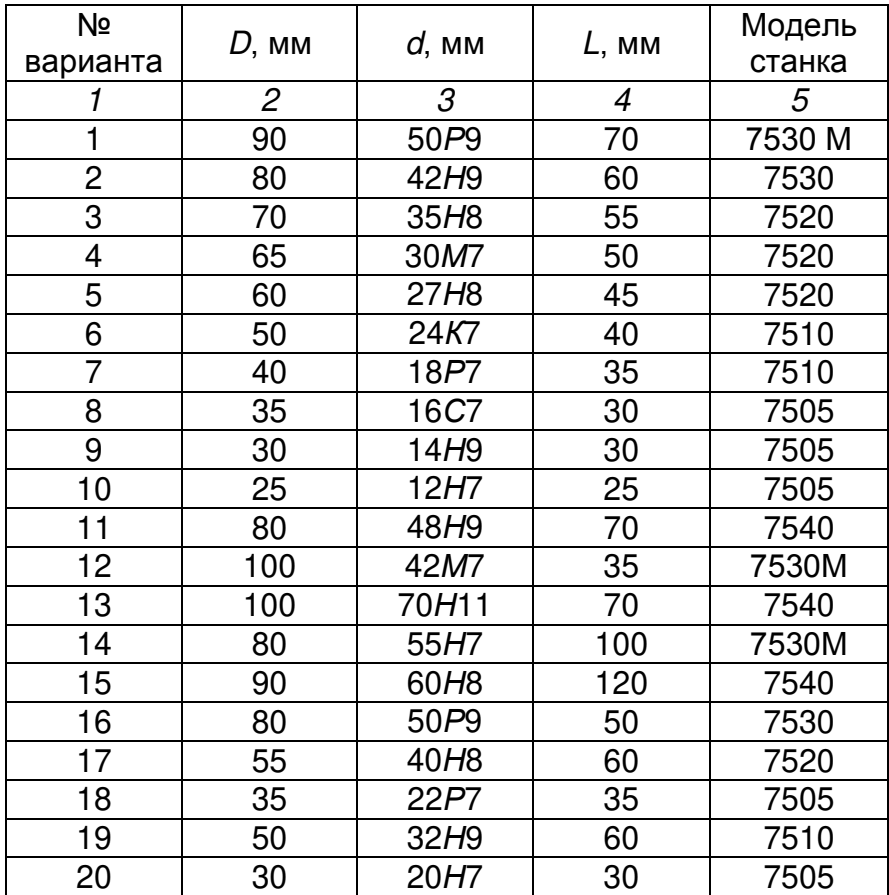

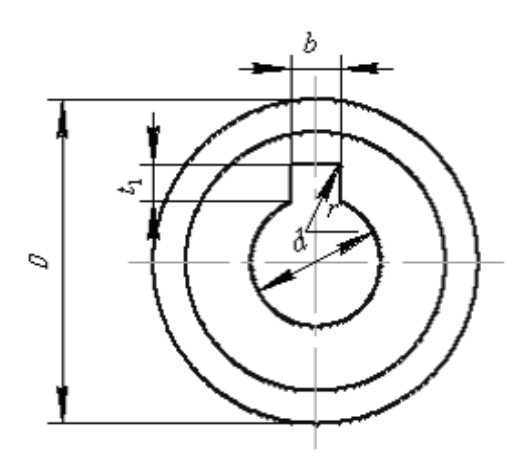

*Рис. 1.5.* Эскиз детали

## Таблица 1.9

Варианты заданий на протяжку

| № вар.         | $d$ , MM         | $D$ , MM | $b$ , MM         | $L$ , MM | ${t_1}^{+0,1}$ , MM | $r$ , MM       | Модель<br>станка |
|----------------|------------------|----------|------------------|----------|---------------------|----------------|------------------|
| 1              | $\overline{2}$   | 3        | 4                | 5        | 6                   | 7              | 8                |
| 1              | 18H7             | 30       | 5D10             | 25       | 1,9                 | 0,2            | 7505             |
| $\overline{c}$ | 20H9             | 40       | 6P <sub>9</sub>  | 30       | 2,6                 | 0,3            | 7505             |
| 3              | 26H9             | 45       | 8P <sub>9</sub>  | 35       | 3,1                 | 0,3            | 7510             |
| 4              | 30H7             | 50       | 8D <sub>10</sub> | 45       | 2,6                 | 0,3            | 7510             |
| 5              | 35H7             | 52       | 10P9             | 50       | 3,6                 | 0,3            | 7510             |
| $\mathcal I$   | $\overline{2}$   | 3        | $\overline{4}$   | 5        | 6                   | $\overline{7}$ | 8                |
| 6              | 40H9             | 60       | 12D10            | 65       | 3,6                 | 0,3            | 7520             |
| $\overline{7}$ | 42H7             | 65       | 12P9             | 70       | 2,9                 | 0,3            | 7510             |
| 8              | 50H7             | 70       | 16D10            | 75       | 5,1                 | 0,5            | 7530             |
| 9              | 56H <sub>8</sub> | 80       | 18P9             | 80       | 5,6                 | 0,5            | 7510             |
| 10             | 60H <sub>8</sub> | 90       | 18D10            | 85       | 4,0                 | 0,5            | 7510             |
| 11             | 8H7              | 20       | 2P9              | 10       | 0,9                 | 0,2            | 7505             |
| 12             | 10H9             | 25       | 3D10             | 15       | 1,5                 | 0,3            | 7505             |
| 13             | 13H7             | 30       | 3P9              | 20       | 1,6                 | 0,4            | 7505             |
| 14             | 16H9             | 35       | 4P9              | 25       | 1,7                 | 0,5            | 7510             |
| 15             | 22H7             | 40       | 6P <sub>9</sub>  | 30       | 2,1                 | 0,5            | 7520             |
| 16             | 27H9             | 45       | 6D <sub>10</sub> | 35       | 2,4                 | 0,8            | 7520             |
| 17             | 32H7             | 50       | 8P <sub>9</sub>  | 40       | 2,8                 | 0,8            | 7520             |
| 18             | 70H9             | 100      | 16D10            | 50       | 5,0                 | 1,5            | 7530             |
| 19             | 80H7             | 120      | 18P9             | 80       | 5,5                 | 1,5            | 7520             |
| 20             | 100H9            | 150      | 24D10            | 80       | $\overline{7}$      | 2,0            | 7520             |

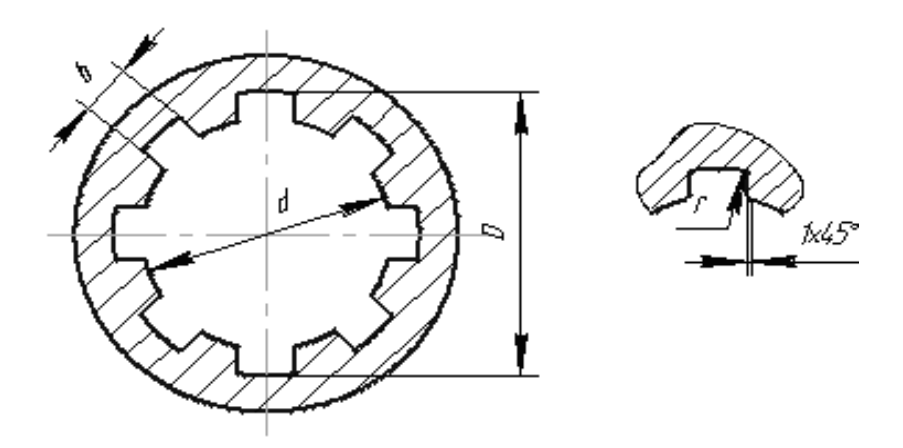

Рис. 1.6. Эскиз детали

Пример обозначения втулки Z=8, d=36 мм, D=40 мм, b=7 мм с центрированием по b и с посадками по d - H11, D - H12, b - D9, b - 8 x 36 H11 x 40 H12 x 7D9.

1.3.2. Обосновывают припуск, снимаемый протяжкой с изделия [29, 31, 47].

1.3.3. Выбирают схему резания.

1.3.4. Обосновывают конструкцию протяжки; назначают передние углы (в зависимости от обрабатываемого материала), назначают задние углы.

Таблица 1.10

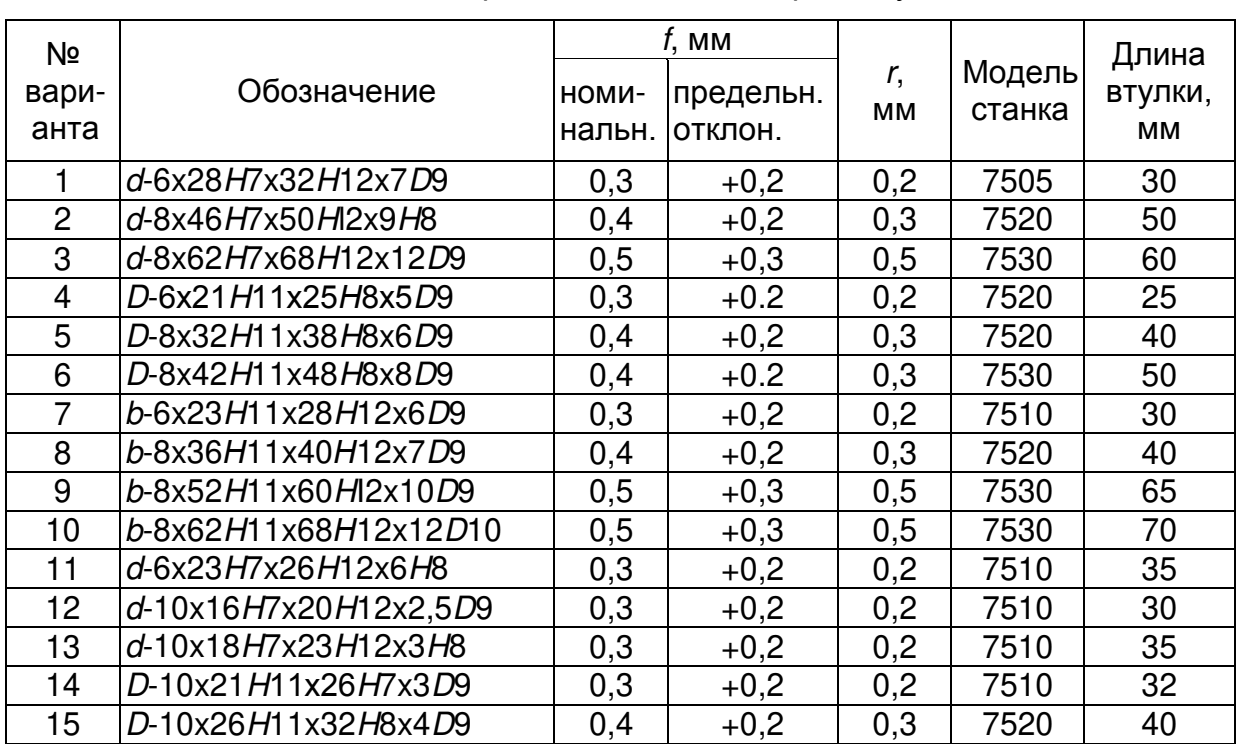

Варианты заданий на протяжку

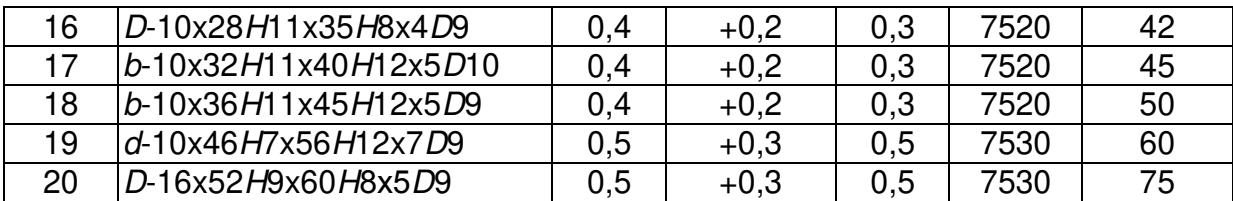

1.3.5. Назначают подъем на зуб в зависимости от обрабатываемого материала, схемы резания, формы профиля детали.

1.3.6. Рассчитывают высоту зуба в зависимости от коэффициента вмещаемости стружки, длины протягиваемой поверхности и подъема на зуб.

1.3.7. Назначают форму зуба и размеры впадины по соотношениям к высоте зуба или по таблицам.

1.3.8. Выполняют расчет протяжки на прочность.

1.3.9. Определяют количество режущих, переходных, чистовых и калибрующих зубьев.

1.3.10. Определяют параметры хвостовика, переходной шейки, передней и задней направляющих. Находят суммарную длину протяжки.

1.3.11. Выполняют рабочий чертеж протяжки. Если обработка заданной детали возможна только комплектом протяжек, выполняют чертежи на последнюю протяжку.

#### **1.4. Варианты заданий на проектирование инструмента, работающего**

#### **методом обкатки** (табл. 1.11)

Материал изделия сталь 40X или см. табл. 1.7.

Длина вала, обрабатываемого долбяком, равна наружному диаметру вала.

Условные обозначения соединений шлицевых прямобочных. Пример соединения с параметрами Z=8, *d*=36 мм, *D*=40 мм, *b*=7 мм с центрированием по *d* с 7 *H* 12 *H* 9 *D*

посадками по 
$$
d - \frac{H\theta}{e8}
$$
;  $D - \frac{H\theta}{e11}$  и по  $b - \frac{D9}{e8}$ :  
 $d - 8 \times 36 \frac{H\theta}{e8} \times 40 \frac{H\theta}{e11} \times 7 \frac{D9}{e8}$ .

Обозначение втулки этого соединения *d* - 8 × 36*H*7 × 40*H*12 × 7D9, обозначение вала *d* – 9 36*е*8 40*е*11 7*е*8.

Таблица 1.11

Варианты заданий на червячную фрезу и долбяк

8 9

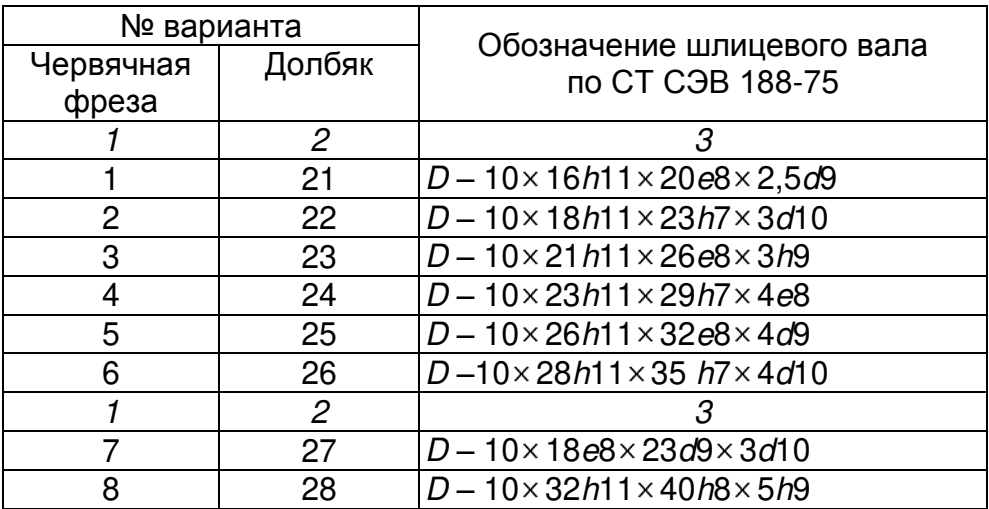

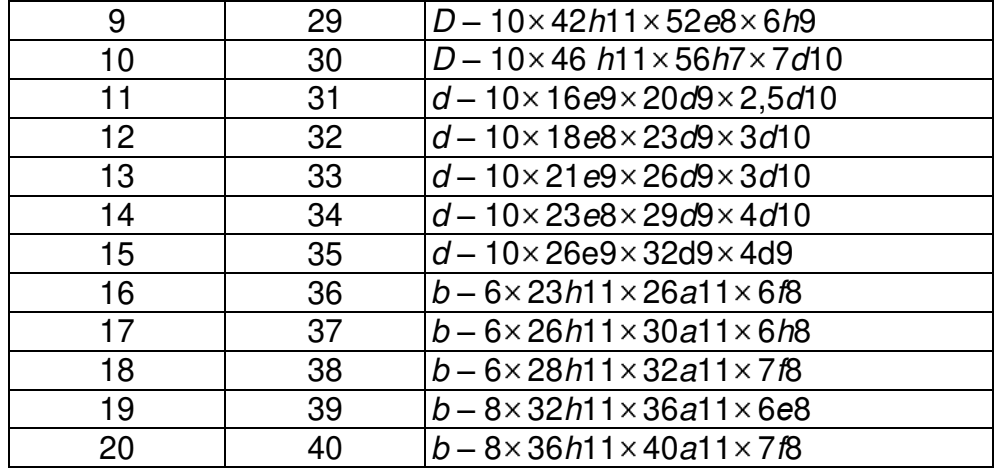

1.4.1. Определяют профиль инструмента. Определение профиля червячной фрезы или долбяка для обработки прямобочного шлицевого вала в курсовой работе производят аналитическим методом. С целью уменьшения высоты переходной кривой от боковой стороны шлицевого вала к окружности впадин диаметр центроиды изделия назначается минимально допустимым в соответствии с теоретическими рекомендациями [41]. Профиль инструмента может быть заменен дугой окружности с целью облегчения изготовления. Погрешности, получающиеся при такой замене, должны составлять часть допуска на изготовление ширины шлица. Если окружность окажется больше допустимой, то профиль инструмента следует заменить дугами двух окружностей.

1.4.2. Определение конструктивных элементов инструмента производят в соответствии с указаниями методических пособий [34, 38].

1.4.3. Выполняют рабочий чертеж. Профиль инструмента при-водят в масштабе увеличения.

## **1.5. Варианты заданий на проектирование зубообрабатывающего инструмента** (табл. 1.12)

Спроектировать инструмент для обработки прямозубой шестерни с числом зубьев *Z*1, которая должна зацепляться с колесом, имеющим число зубьев *Z*2. Нормальный исходный контур по ГОСТ 13755-68.

Таблица 1.12

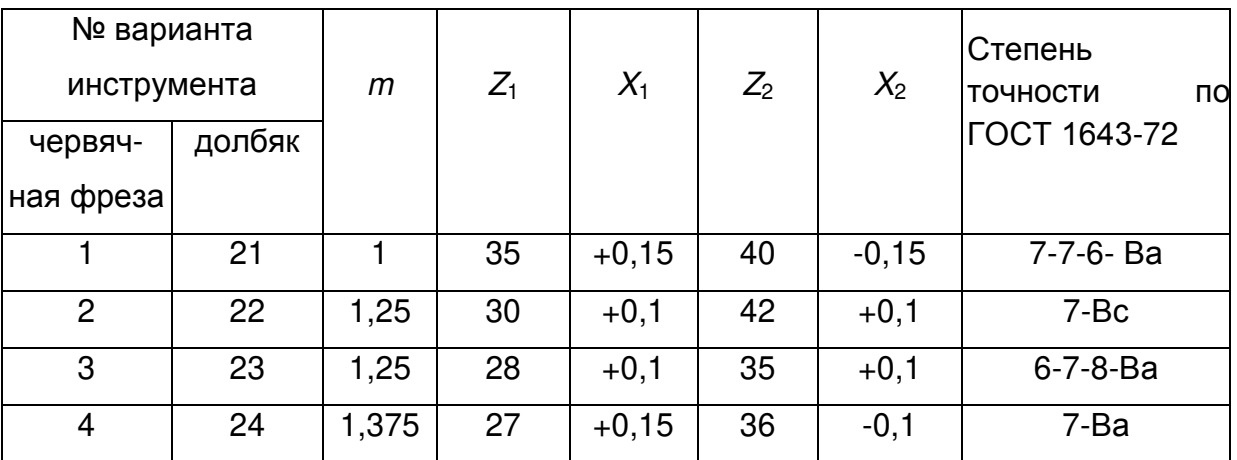

Варианты заданий на червячную фрезу и долбяк

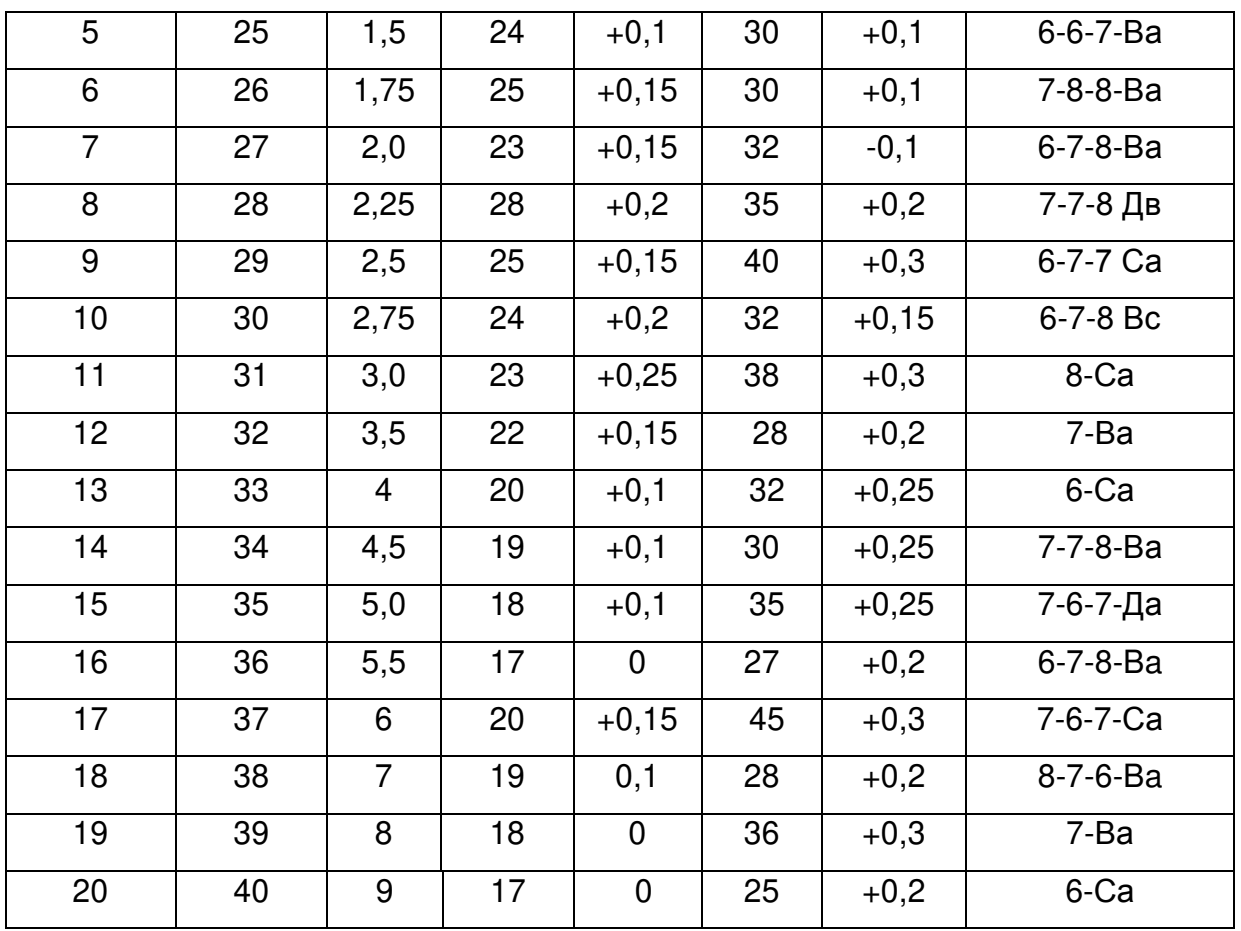

1.5.1. К зуборезным инструментам, проектируемым в курсовой работе, относятся червячная модульная фреза и зуборезный долбяк.

Расчет геометрических и конструктивных элементов червячной модульной фрезы производится в соответствии с методическим пособием по расчету червячных dopes [39].

1.5.2. Расчету зуборезного долбяка должно предшествовать определение дополнительных исходных данных изделия расчетом или по справочникам: толщины зуба нарезаемого колеса, диаметров окружностей выступов и впадин зуба, величин допускаемых отклонений на оба параметра в зависимости от заданной степени точности (табл. 1.12).

Делительный диаметр долбяка назначают с учетом модуля нарезаемого колеса и модели станка, на котором будет использоваться долбяк. Величину делительного диаметра следует привести в соответствие со стандартным значением. Следующим этапом является определение параметров зуба в расчетном сечении и нахождение исходного расстояния. Спроектированный долбяк проверяют на правильность нарезания зуба колеса: отсутствие интерференции нарезаемого профиля, подреза ножки и среза головки.

В случае невыполнения какого-либо условия следует изменить или исходное расстояние, или число зубьев долбяка, или предел стачивания.

1.5.3. Выполняют рабочий чертеж червячной модульной фрезы или зуборезного долбяка.

## 1.6. Варианты заданий на проектирование метчиков (табл. 1.13, 1.14)

Таблица 1.13

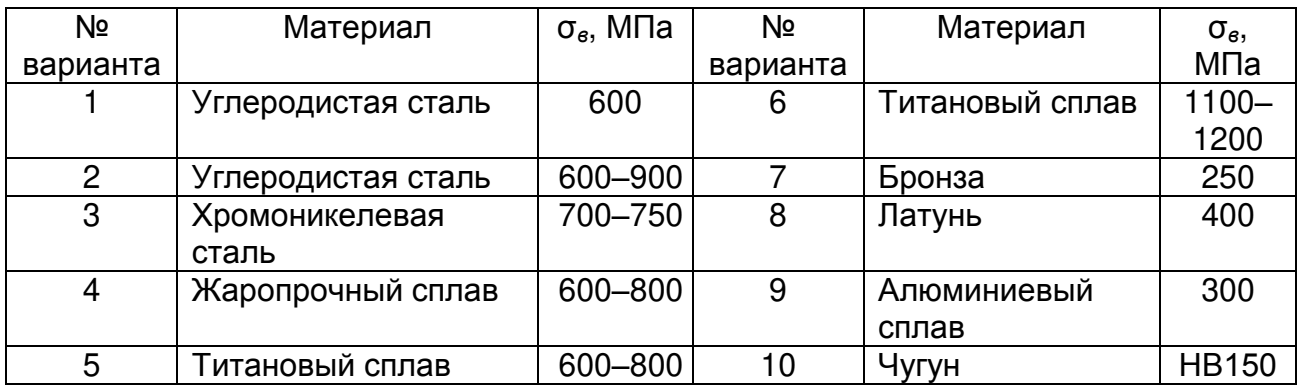

#### Материал детали

## Таблица 1.14

## Варианты заданий на метчик

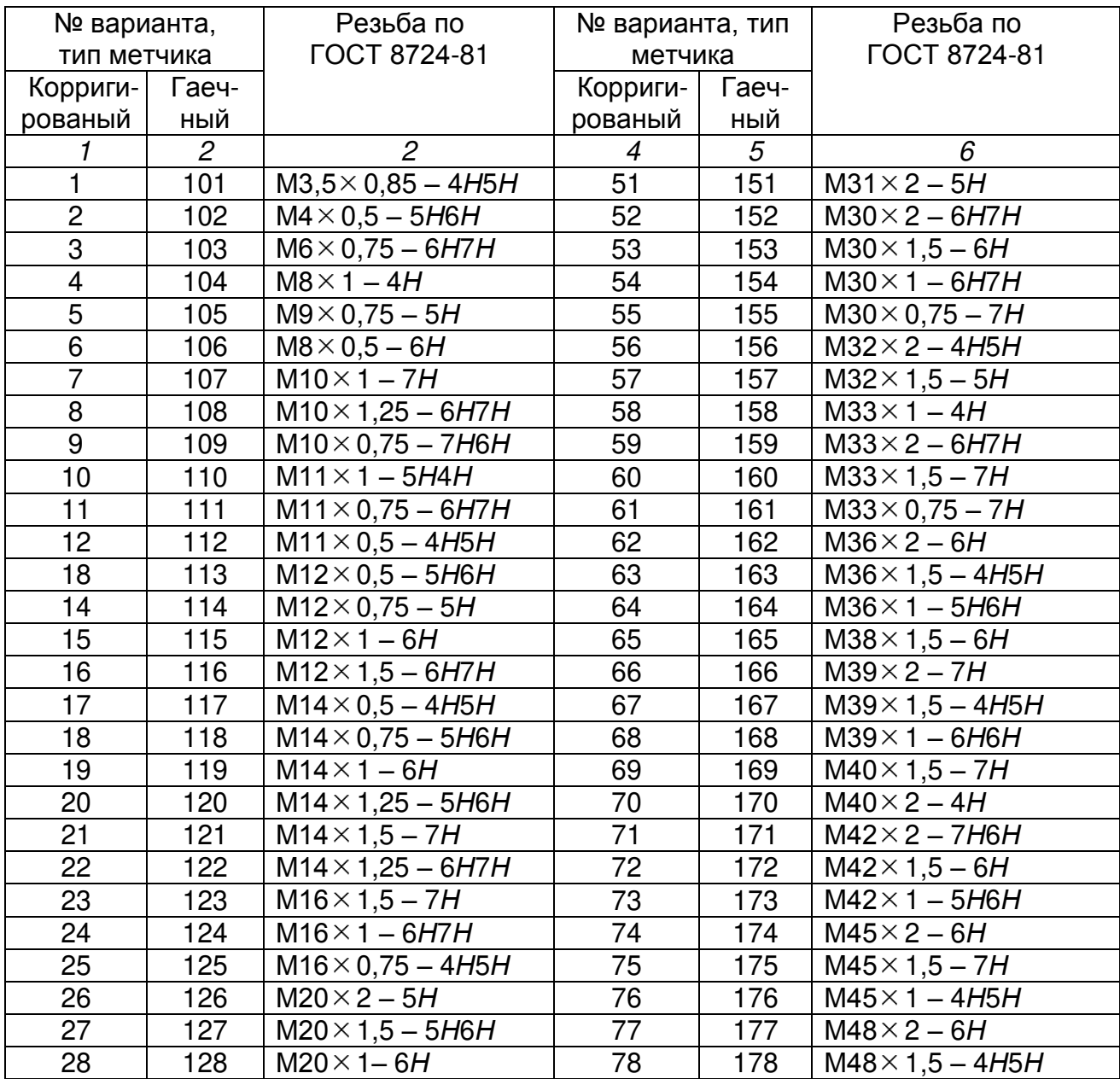

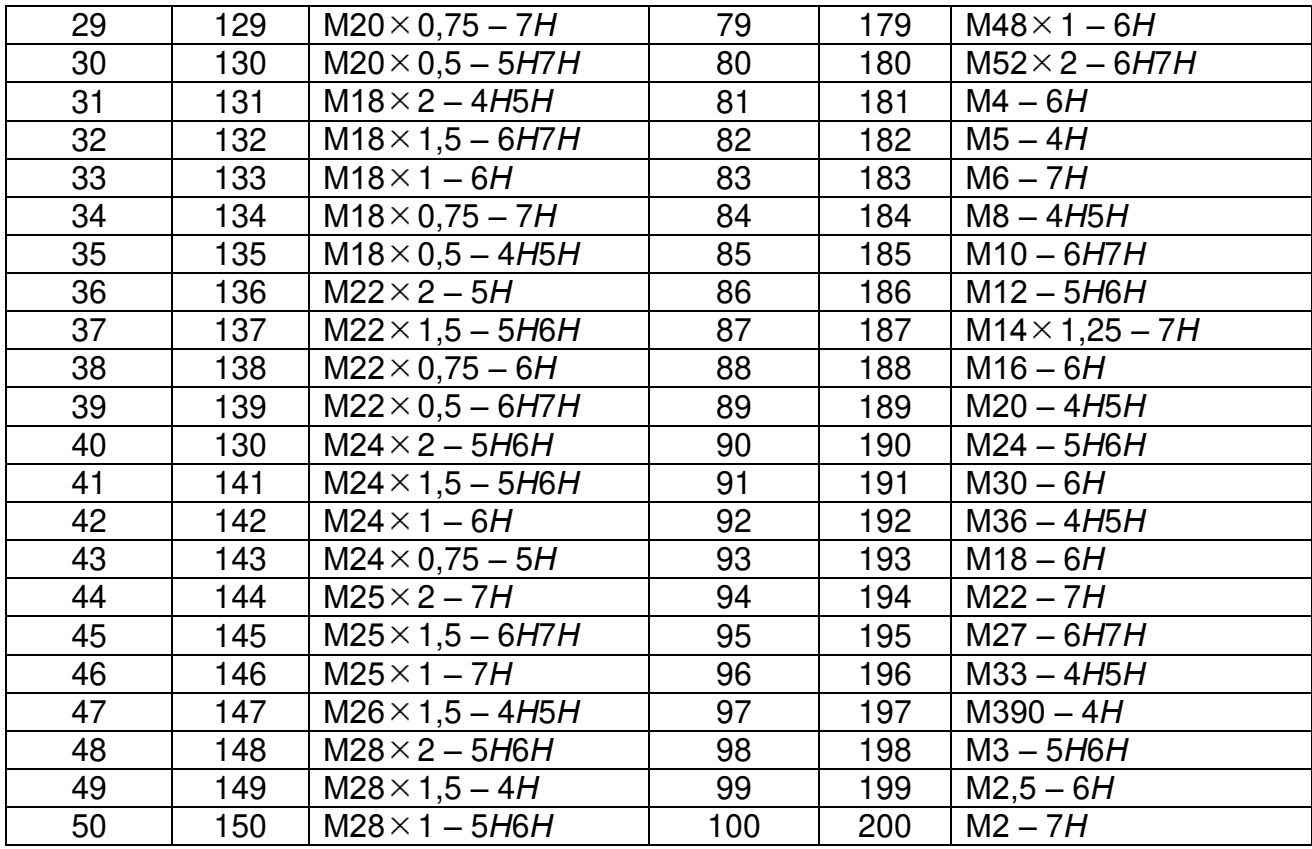

#### **1.7. Пояснительная записка**

*1.7.1. Общие требования к пояснительной записке.* Пояснительную записку выполняют на листах формата А4 (шрифт Arial, кегль 12) на одной стороне листа через один интервал.

Каждый лист должен иметь рамку. Основную надпись полностью заполняют только на одном листе, расположенном после титульного, на остальных листах заполняют только графу 7 – номер листа.

Расстояние от рамки до границ текста должно быть: в начале строк – не менее 5 мм, в конце строк – не менее 3 мм, сверху и снизу листа не менее 10 мм.

Титульный лист является первым листом пояснительной записки. Его выполняют на листах формата А4 по форме, приведенной на стр. 38–42

Нумерация листов пояснительной записки должна быть сквозной; в общую нумерацию включают таблицы и чертежи, выполненные на отдельных листах. На первом (титульном) листе номер не ставится.

Каждая часть должна иметь название, вынесенное на отдельный лист с полностью оформленной основной надписью.

Разделам пояснительной записки присваивают порядковые номера. Номер записывают арабской цифрой и располагают в одну строчку с названием. Каждый раздел начинают с нового листа. Название раздела должно отстоять от верхней рамки на 20 мм.

Номер подраздела содержит номер раздела и свой собственный порядковый номер, разделенные точкой. Перед первым подразделом может быть вводный текст, не имеющий номера. Выносить начало подраздела на новый лист не требуется.

Номер пункта состоит из номеров раздела, подраздела и собственного порядкового номера, разделенных точками.

Подпункты обозначают строчными буквами русского алфавита со скобкой.

Названия частей, разделов и подразделов должны быть краткими и соответствовать их содержанию. Название частей, разделов и подразделов записывают в виде заголовков строчными буквами. Переносы слов в заголовках не допускаются. Если заголовок состоит из двух предложений, их разделяют точкой. В конце заголовка точку не ставят.